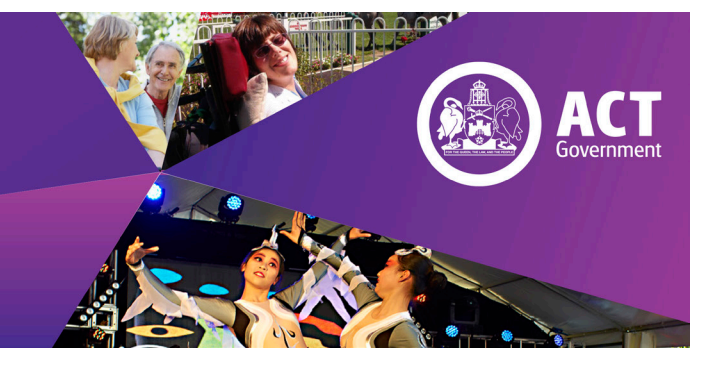

#### **How to Submit a Cabinet Consultation**

#### **For Secretariats of ACT Government Boards and Committees**

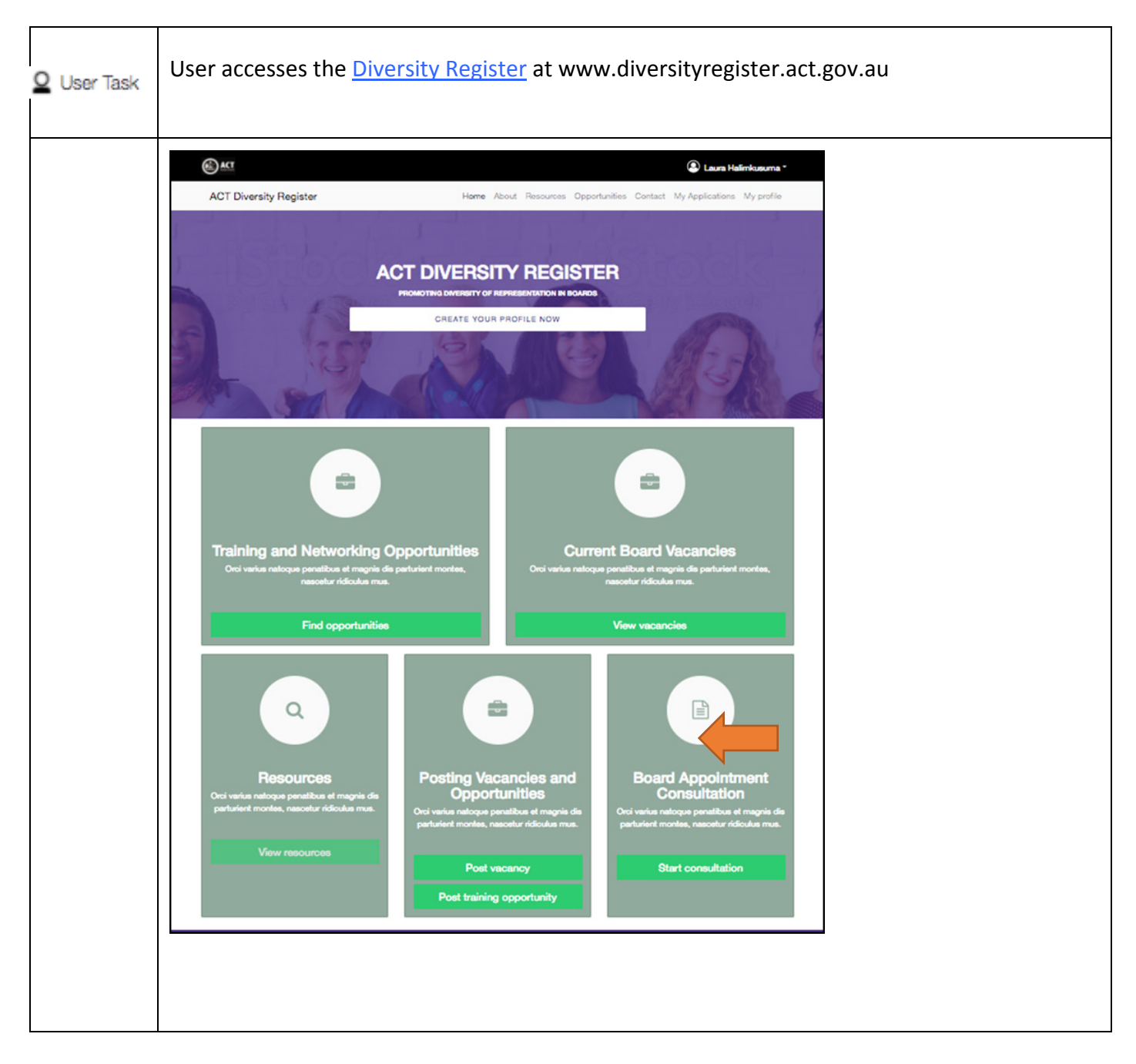

#### **Page 1 of 10**

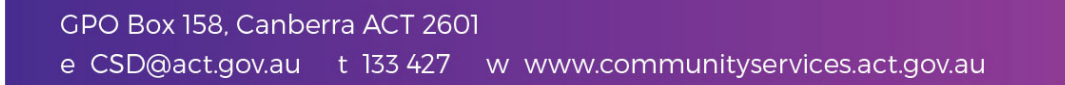

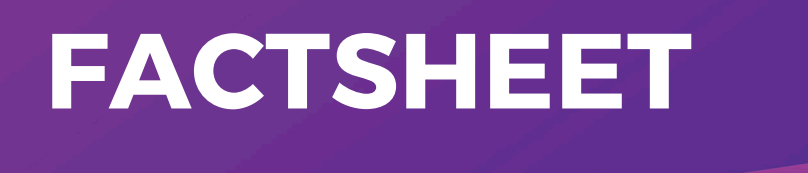

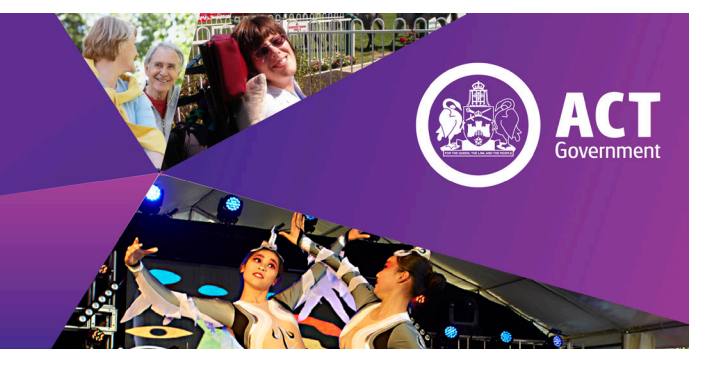

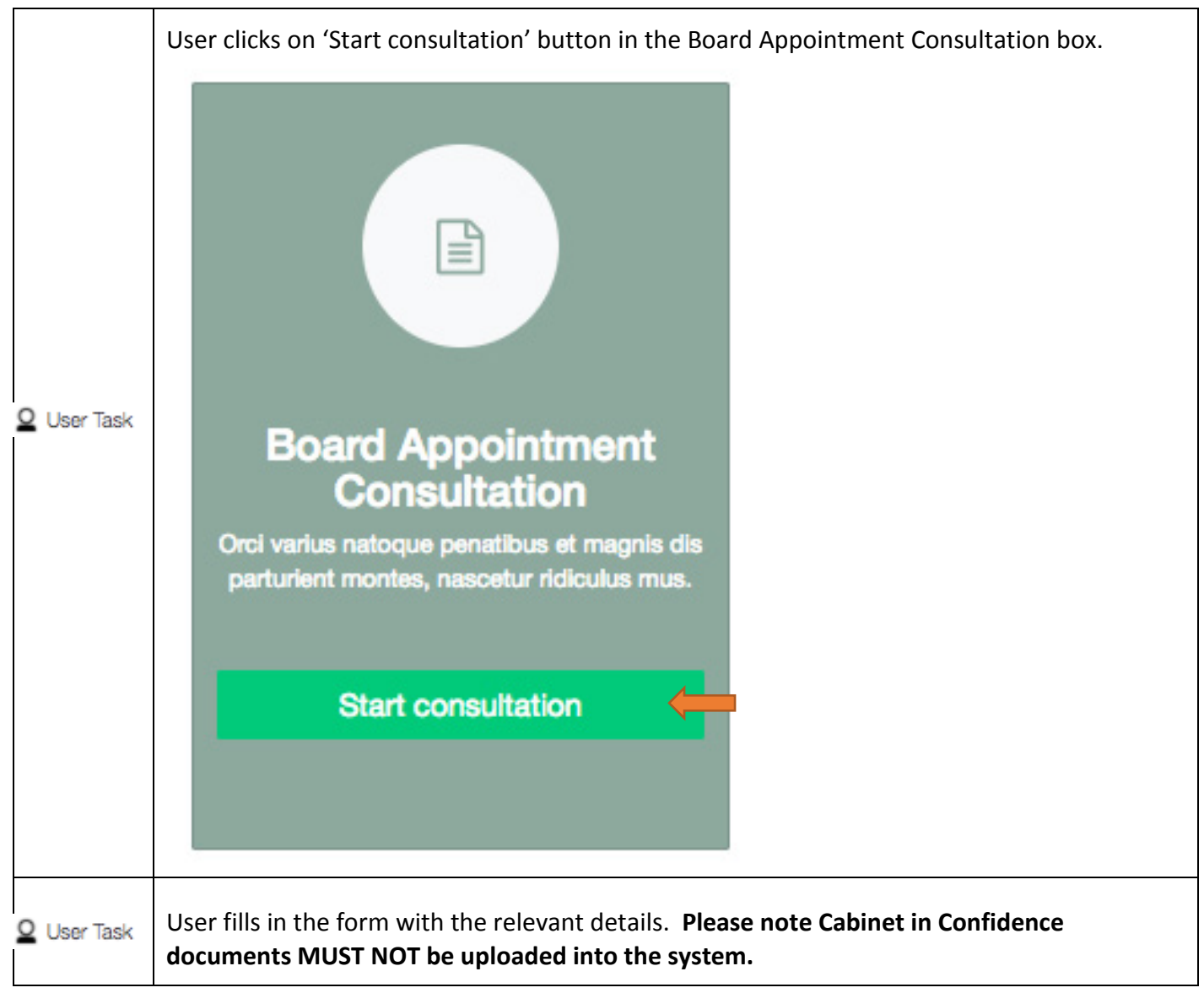

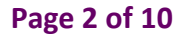

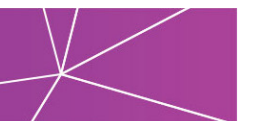

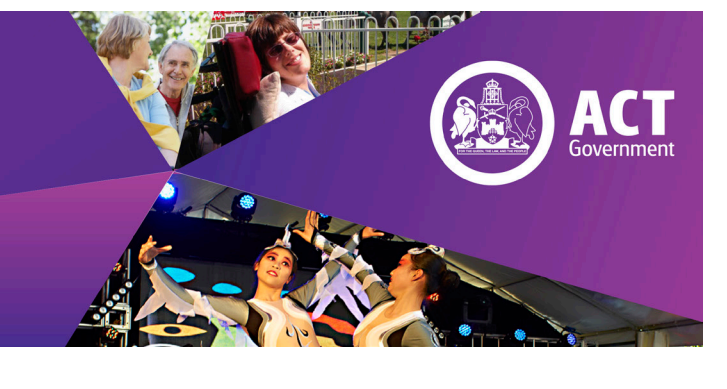

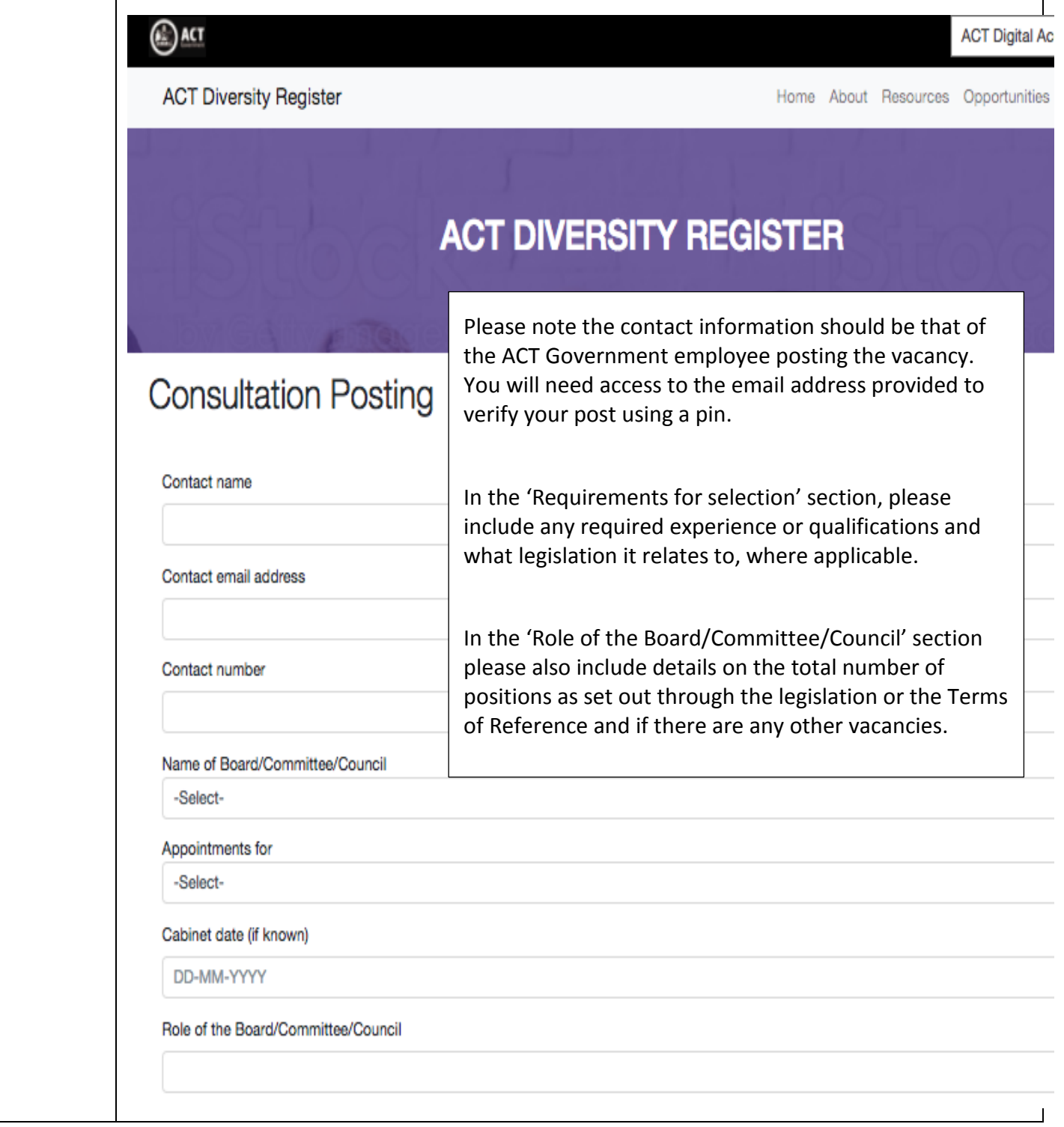

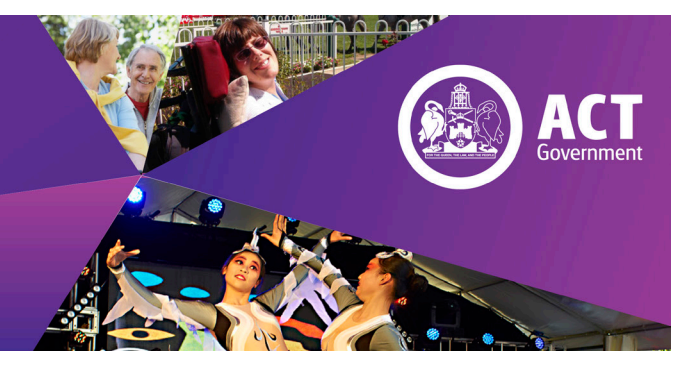

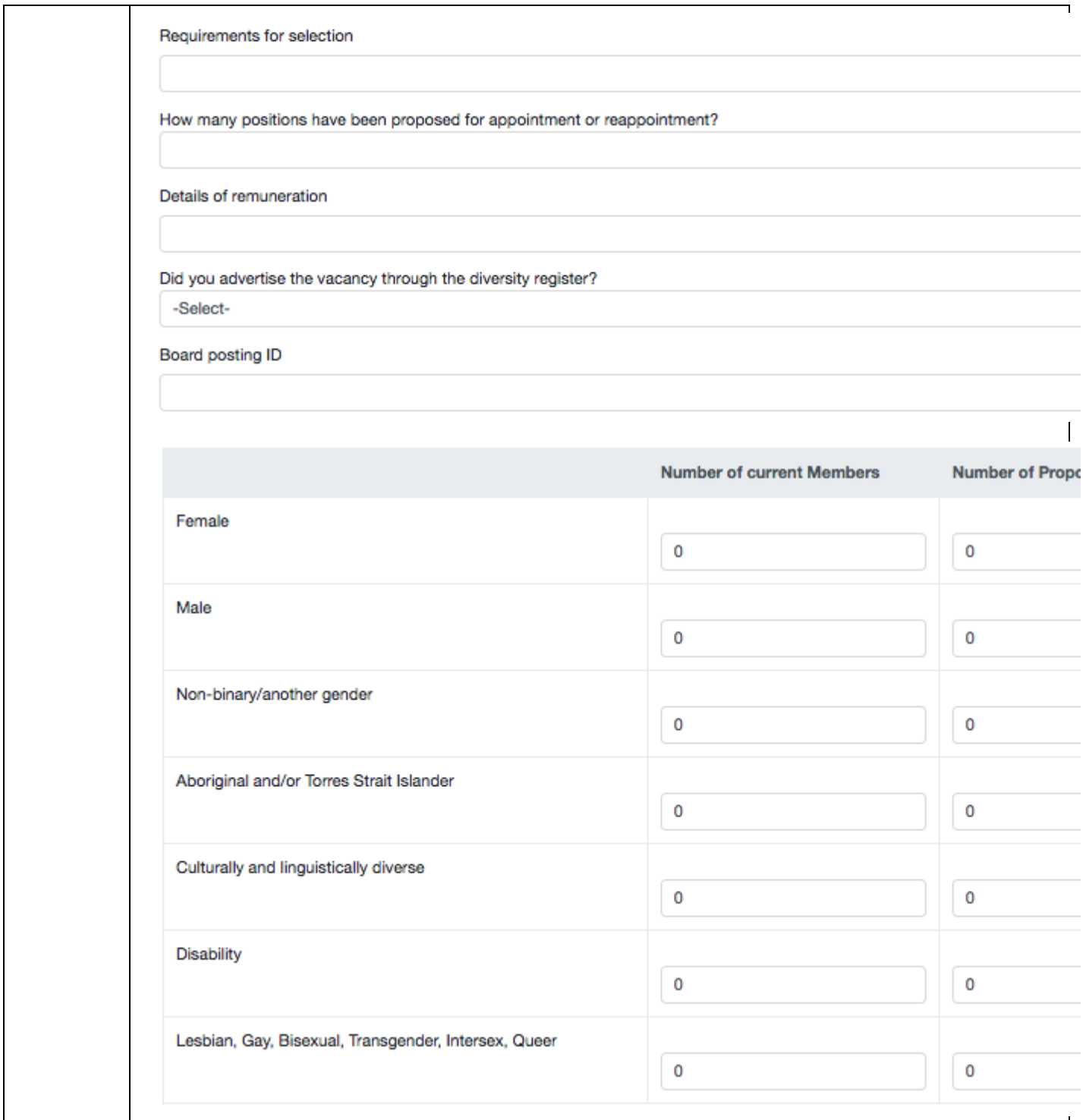

#### **Page 4 of 10**

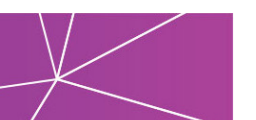

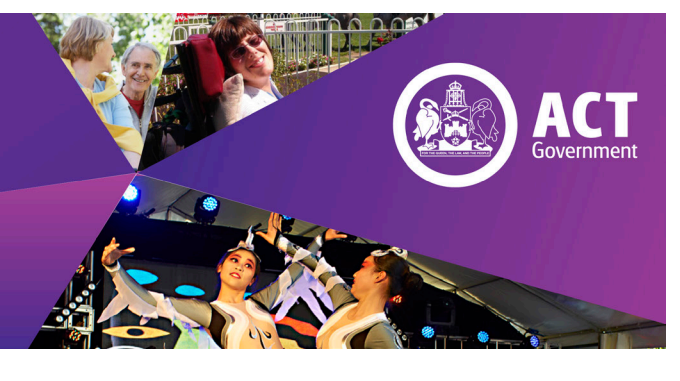

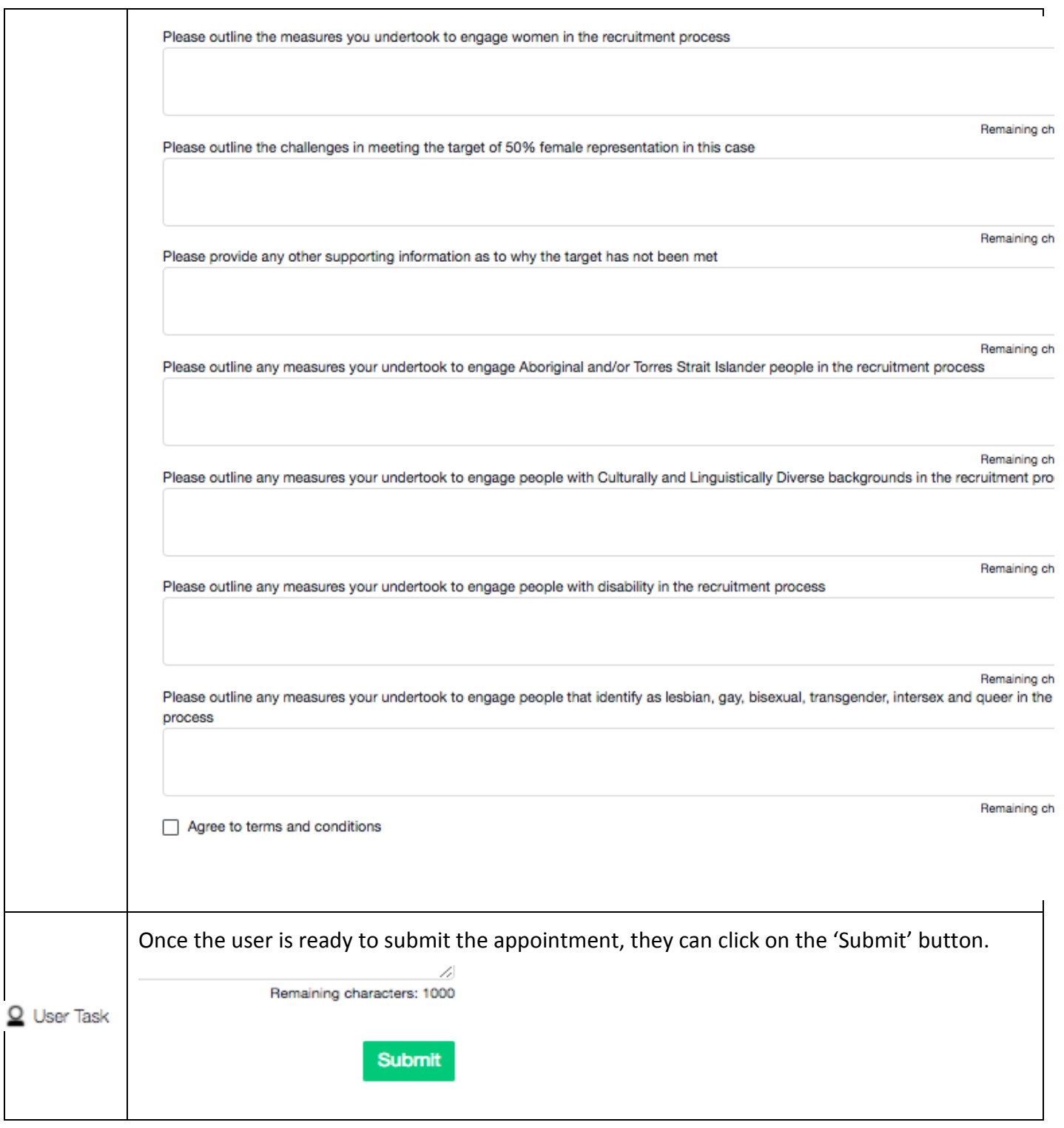

#### **Page 5 of 10**

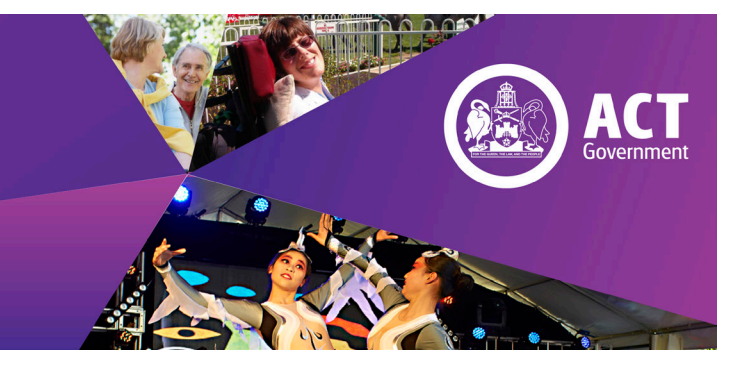

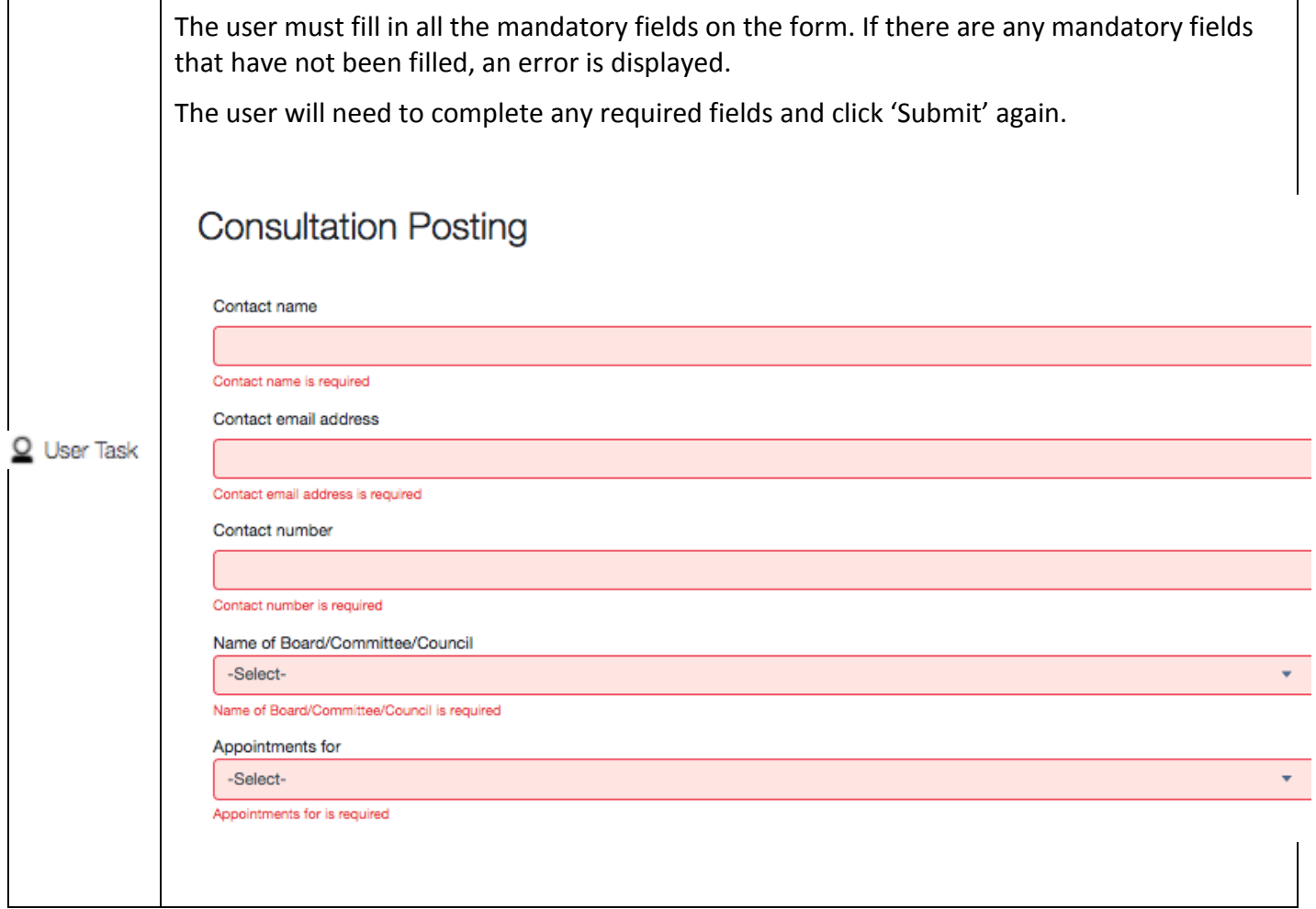

#### **Page 6 of 10**

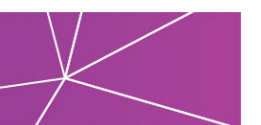

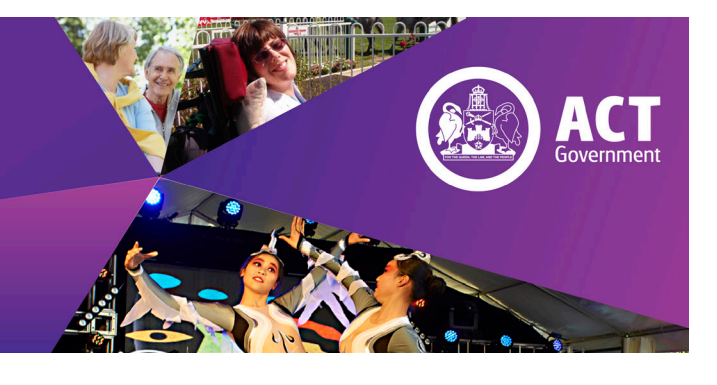

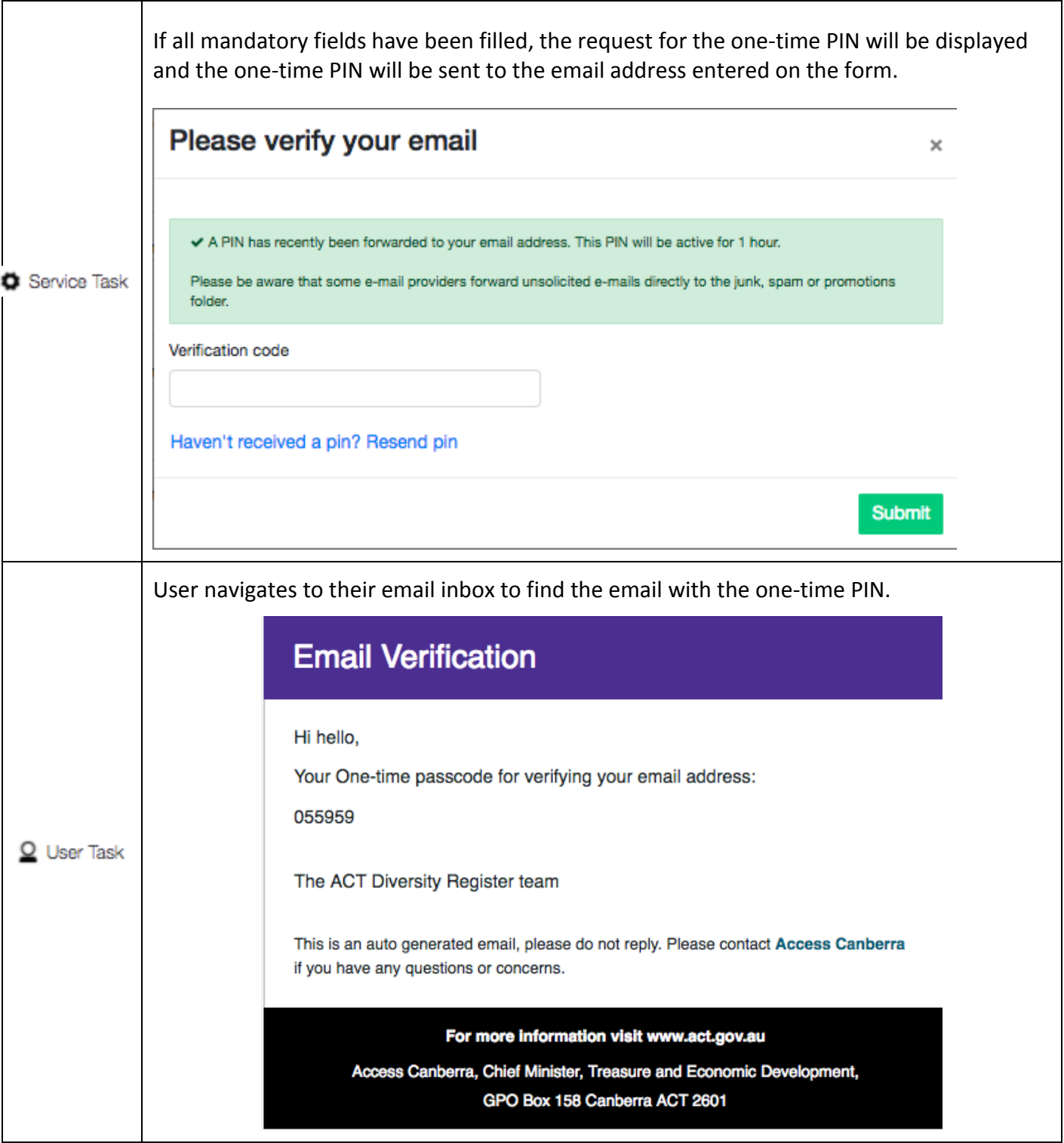

T

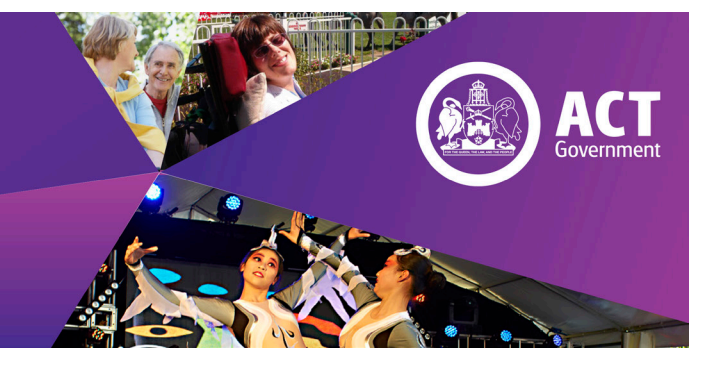

٦

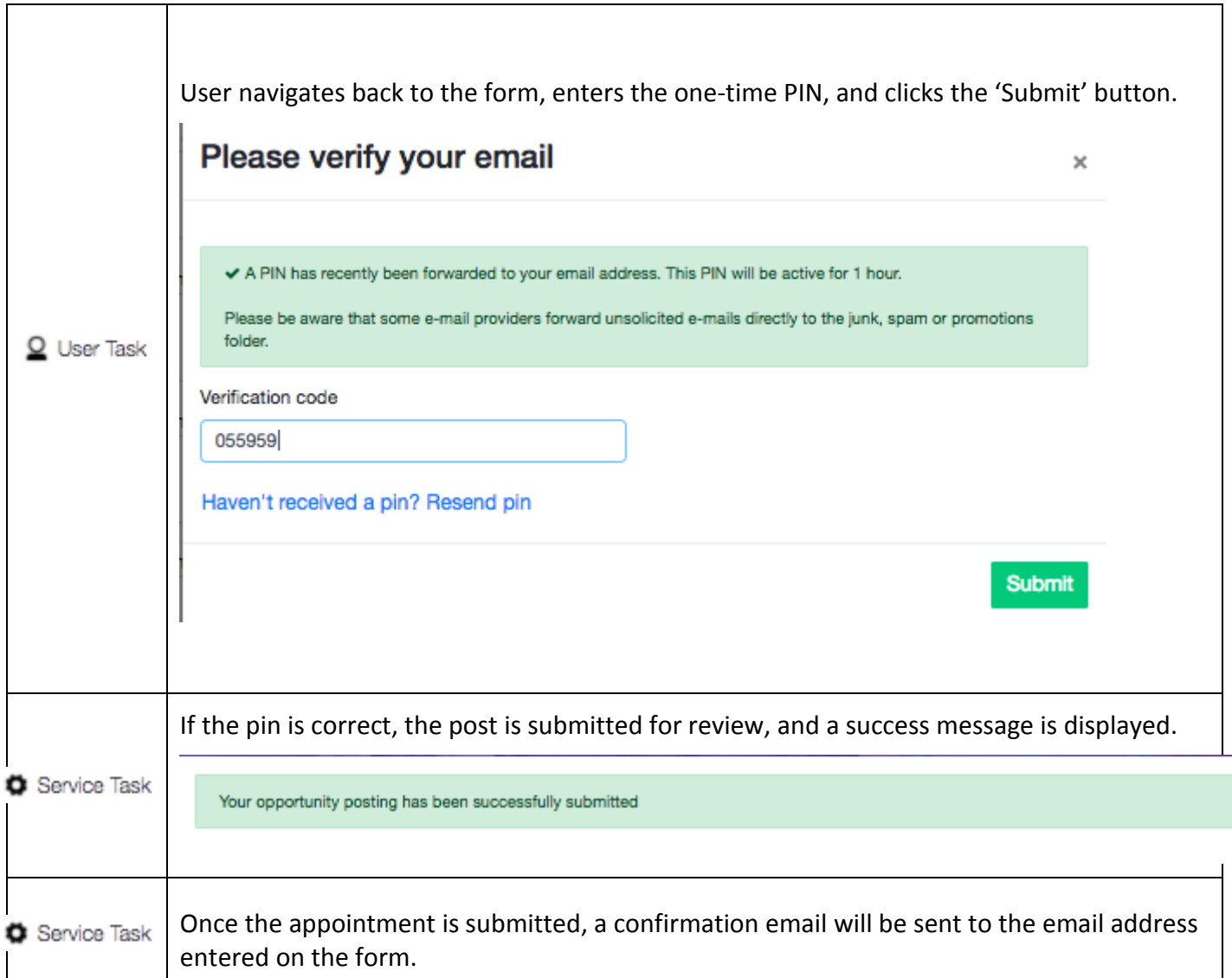

**Page 8 of 10**

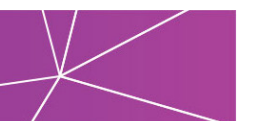

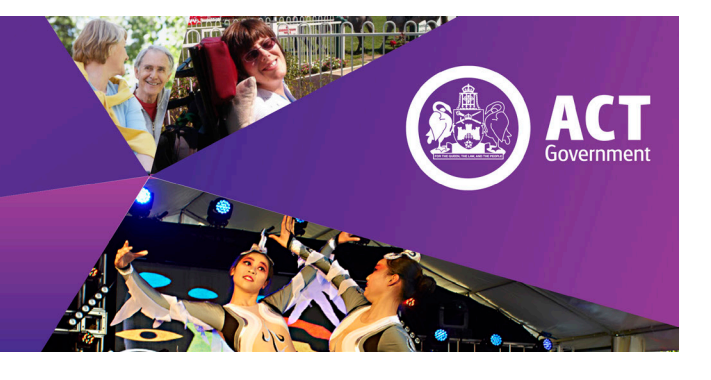

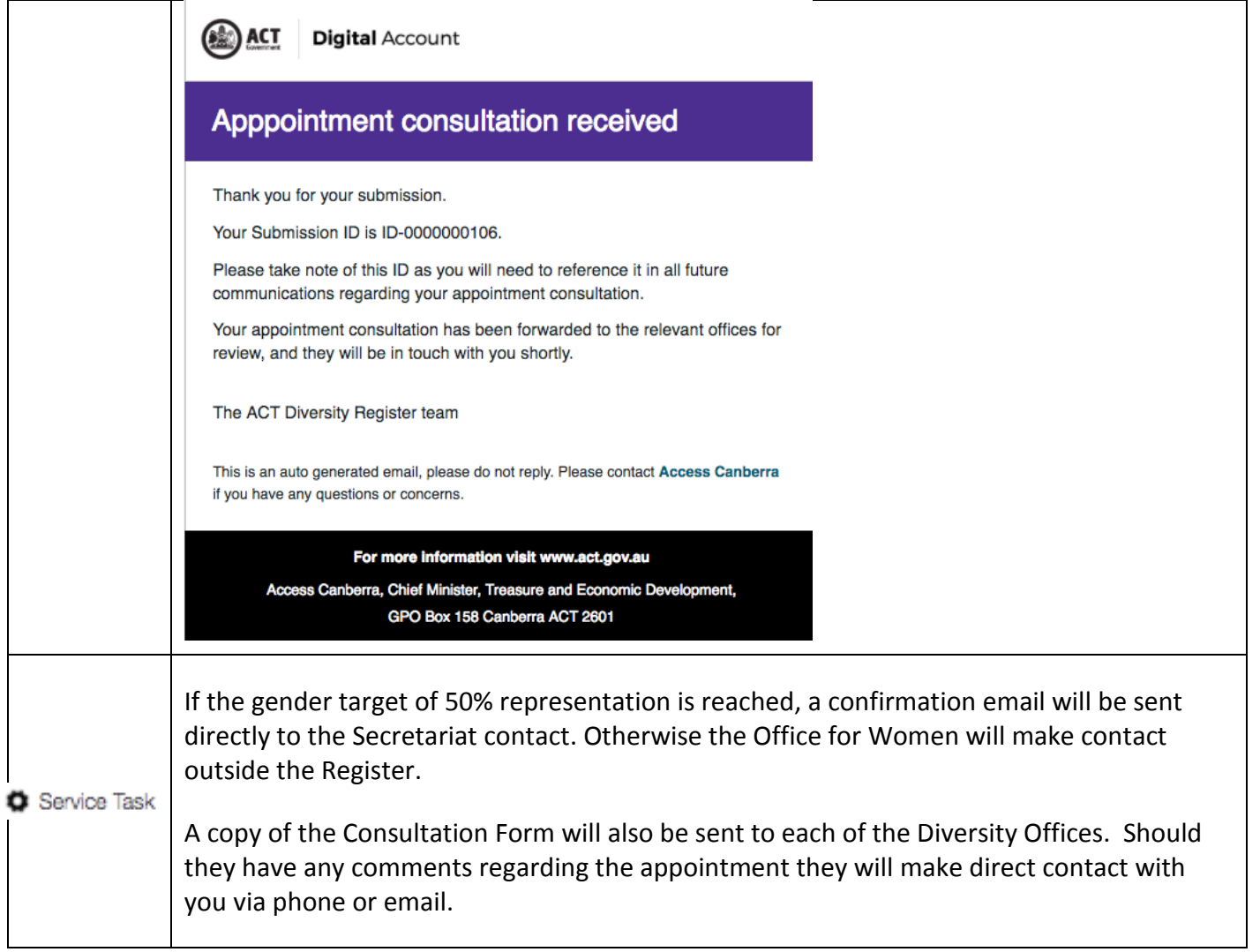

#### **Further Information and Support**

Please contact the Diversity Register Team a[t diversityregister@act.gov.au](mailto:diversityregister@act.gov.au) or 02 6205 0515

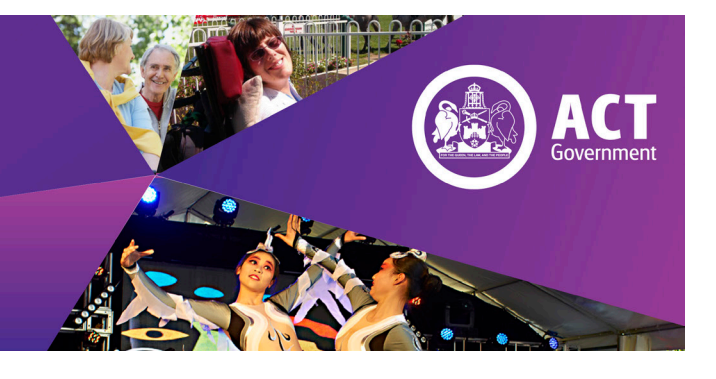

#### **Accessibility**

**The ACT Government is committed to making its information, services, events and venues, accessible to as many people as possible.**

If you have difficulty reading a standard printed document and would like to receive this publication in an **alternative format** – such as large print or audio – please telephone **(02) 6205 0282.**

If English is not your first language and you require the **translating and interpreting services** – please telephone **131 450.**

If you are deaf or hearing impaired and require the **National Relay Service**, phone **133 677 then ask for 133 427**

**For more information, contact the Community Services Directorate on 133 427.**

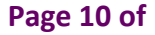

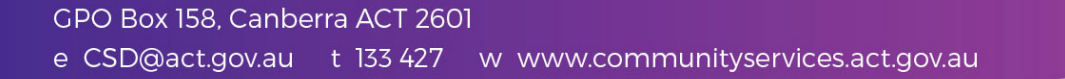